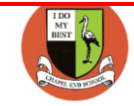

## **Computing skills progression Year 4**

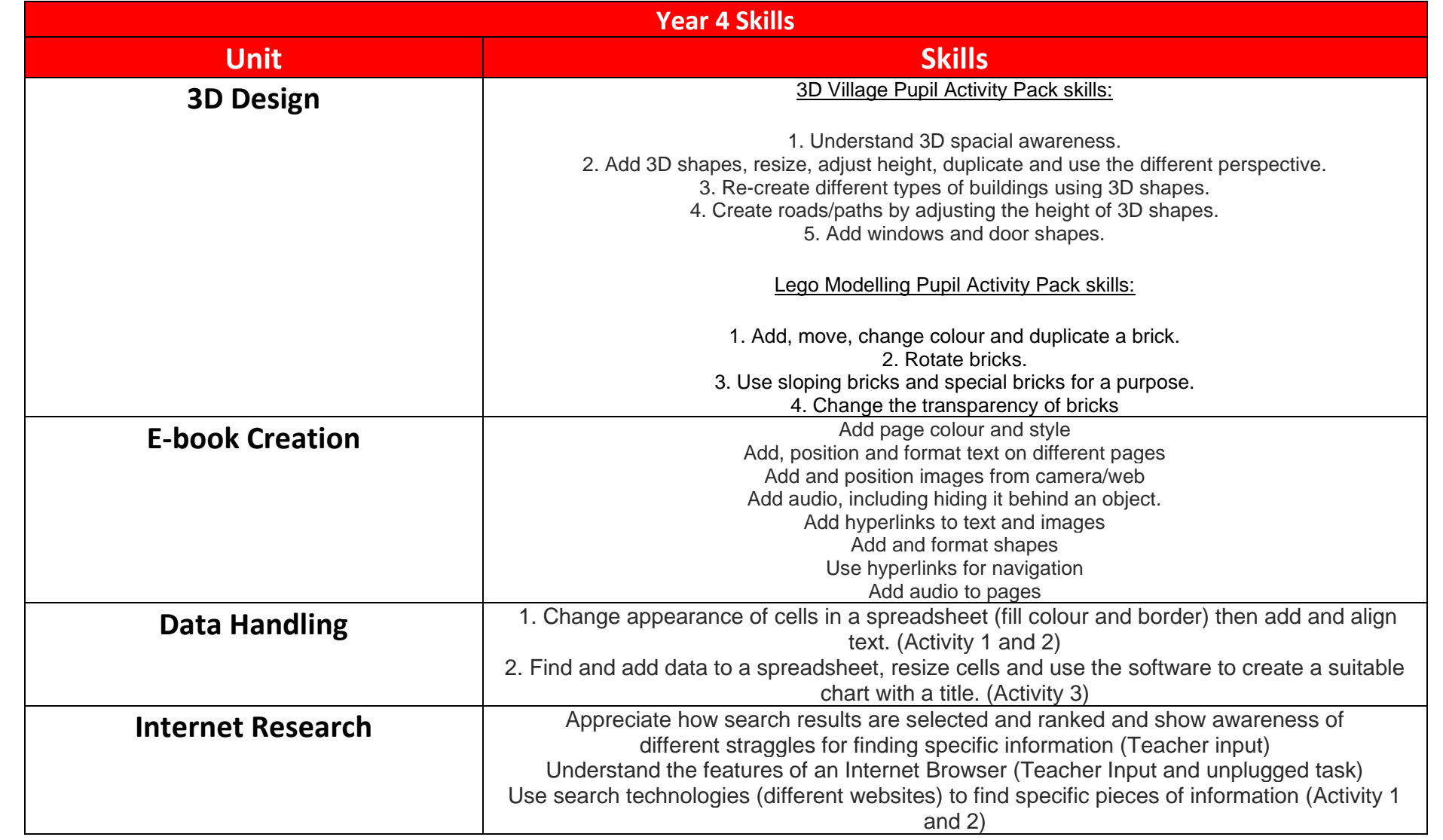

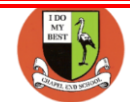

## **Computing skills progression Year 4**

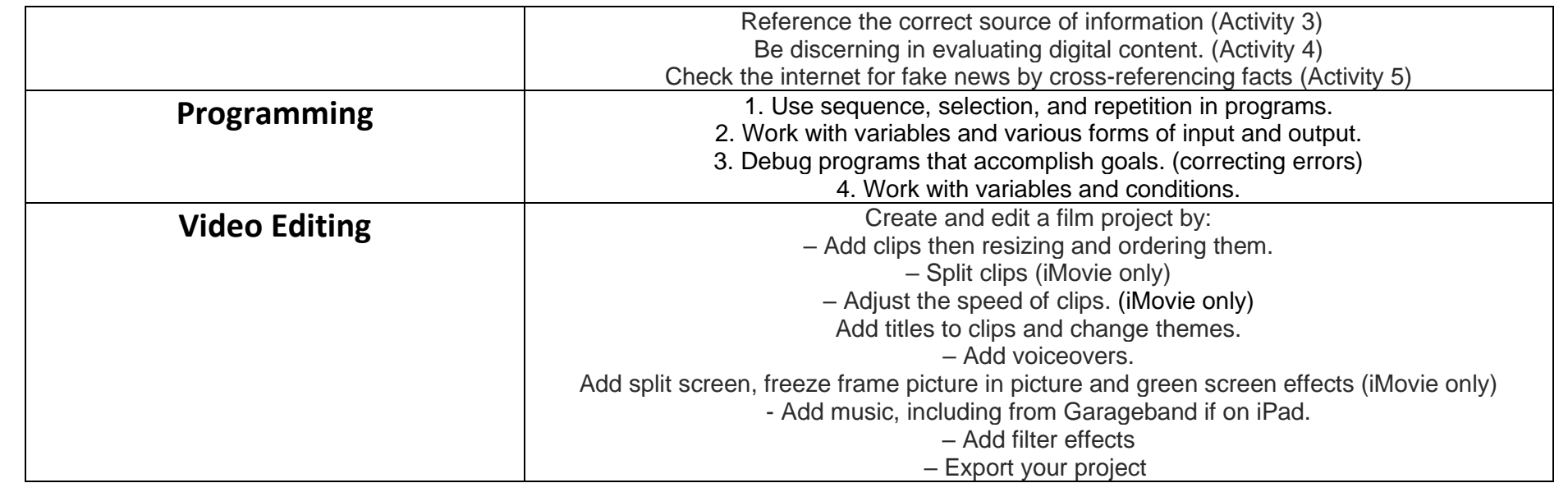